# How to Turn an EPC Development Board into a Prototype

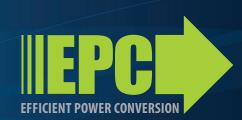

The standard EPC90XX development boards can be used to easily construct a working prototype. Since the boards already contain the half-bridge and drive, only the LC output filter and terminals need to be added.

The boards come with a fixed minimum dead time to provide adequate performance for most applications. However, in the example below we demonstrate how to turn a standard development board into a high frequency buck converter where further dead time optimization is desired.

The Full list of development boards can be found at: http://epc-co.com/epc/Products/DemoBoards.aspx

#### High Frequency Buck Example – Modification

#### 42 V to 20 V Buck at 10 MHz / 2 A

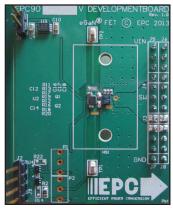

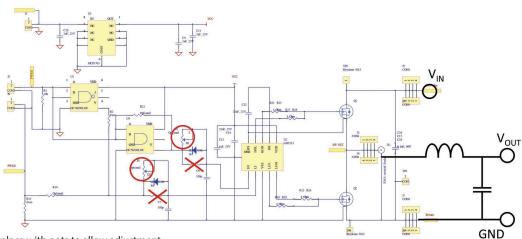

- Remove fixed dead-time resistors and replace with pots to allow adjustment.
- · Add terminals for input/output power

# 2 High Frequency Buck Example – Construction

- **Step 1**: Design and find the necessary inductor and output caps that will be used and place them on the board where you'd like them to be.
- **Step 2**: Add a piece of polyimide tape over the section that will become the output terminal and cover that with some copper tape.
- **Step 3**: Remove / scratch open the green solder mask in places necessary to connect the inductor, capacitors and Kelvin terminals. Tin the open copper using solder.
- Step 4: Solder all the components, banana connectors and also Kelvin point connectors onto the board.
- This completes the steps required for prototyping with fixed standard dead time values.
- **Step 5**: Add dead-time adjustment pots P1 and P2 (500 ohm is a good value for most applications). Remove resistors R4 and R5 on the back that would be in parallel with the pots and the standard dead-time adjust values.

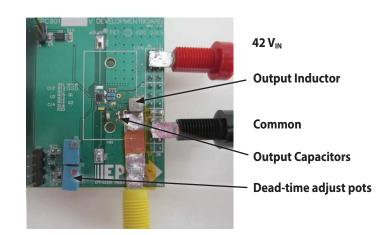

### 3 High Frequency Buck Example – Thermal Management

- For this particular board we need double sided cooling to be able to operate at 10 MHz
- We use a U-shaped copper spacer and fill the cavity of it with Sarcon 30X-m
- •The cavity has been excavated to about 1mm to avoid placing any direct pressure on the die or capacitors

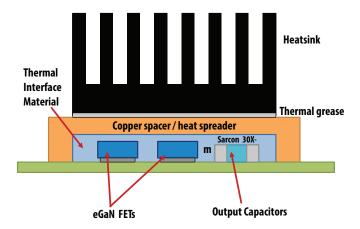

# 2 High Frequency Buck Example – Adjusting Dead-time

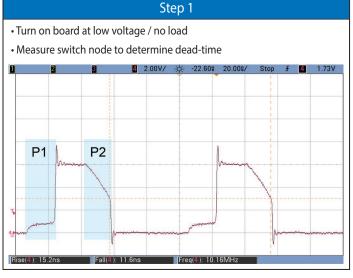

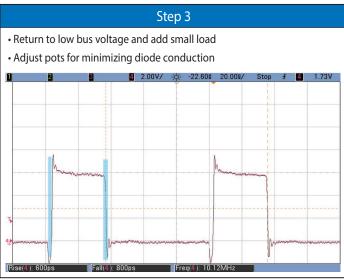

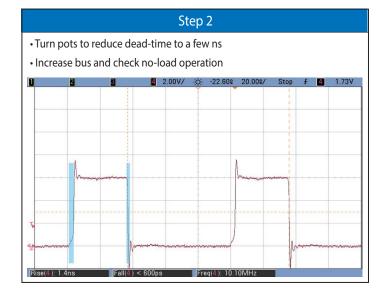

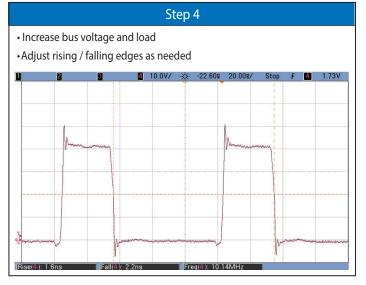